## **BAB III METODE PENELITIAN**

### **3.1 Jenis Penelitian**

Jenis penelitian adalah sebuah proses pengumpulan data dan analisis data yang dilakukan secara sistematis dan logis untuk mencapai tujuan tertentu. Dalam penelitian ini jenis penelitian yang digunakan adalah penelitian deskriptif kuantitatif dimana data yang dinyatakan dalam bentuk angka dan dianlisis dengan teknik statistik. Analisis kuantitatif menurut Sugiyono (2017:23) adalah suatu analisis data yang dilandaskan pada filsafat positivme yang bersifat statistic dengan tujuan untuk menguji hipotesis yang telah ditetapkan. Penelitian ini akan menganalisis mengenai *positioning Marketplace* berdasarkan persepsi masyarakat di Lampung.

## **3.2 Sumber Data**

Data yang dihasilkan oleh peneiliti adalah hasil akhir dari proses pengolahan dalam berlangsungnya penelitian. Sumber data ini menurut cara memperolehnya antara lain: Data primer merupakan sumber data yang langsung memberikan data kepada pengumpul data. Sumber data primer didapatkan melalui kegiatan wawancara dengan subjek penelitian dan dengan observasi atau pengamatan langsung di lapangan.

#### **3.3 Metode Pengumpulan Data**

Dalam penelitian ini data yang digunakan adalah data primer.

Metode Pengumpulan Data yang digunakan dalam penelitian ini adalah melalui penyebaran kuisioner kepada responden agar mendapatkan data positioning Marketplace di Lampung. Skala yang digunakan untuk mengukur persepsi, sikap atau pendapat seseorang atau kelompok mengenai sebuah peristiwa atau fenomena sosial, berdasarkan definisi operasional yang telah ditetapkan oleh peneliti. Kuisioner yang digunakan adalah kuesioner pilihan yaitu setiap pernyataan ada 5 jawaban.

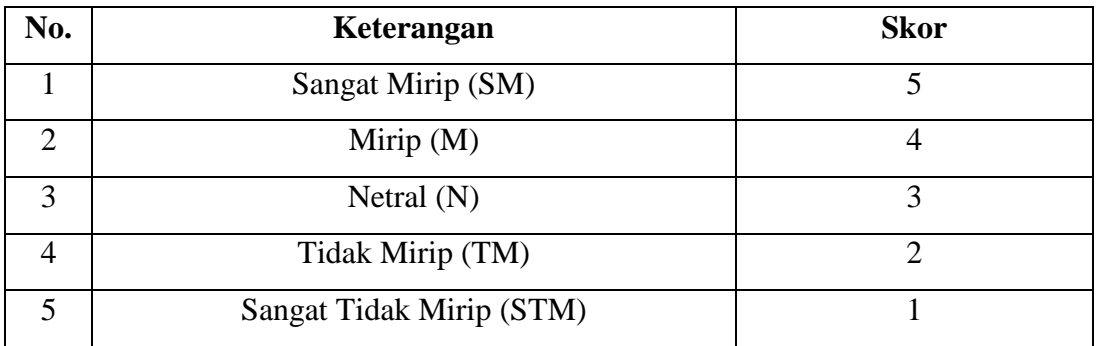

### **3.4 Populasi dan Sampel**

### **3.3.1 Populasi**

Menurut Sugiono (2017: 443), menjelaskan bahwa populasi adalah wilayah generalisasi yang terdiri atas obyek atau subyek yang mempunyai kualitas dan karakteristik terntentu yang ditetapkan oleh peneliti untuk dipelajari dan kemudian ditarik kesimpulannya. Populasi dalam penelitian adalah Masyarakat Provinsi Lampung. Menurut data BPS (Badan Pusat Statistik Provinsi Lampung jumlah penduduk pada tahun 2021 adalah 9.081.792 juta jiwa).

## **3.3.2 Sampel**

Menurut Sugiyono (2018: 443), Pengertian sampel menurut Sugiyono yaitu, suatu bagian dari keseluruhan serta karakteristik yang dimiliki oleh sebuah Populasi. Apabila populasi tersebut besar, sehingga para peneliti tentunya tidak memungkinkan untuk mempelajari keseluruhan yang ada pada populasi tersebut. Beberapa kendala yang akan dihadapi di antaranya seperti dana yang terbatas, tenaga dan waktu. maka dalam hal ini perlunya menggunakan sampel yang di ambil dari populasi itu. Selanjutnya, apa yang dipelajari dari sampel tersebut maka akan mendapatkan kesimpulan yang nantinya di berlakukan untuk Populasi.

Metode yang digunakan di saat penarikan sampel dalam penelitian ini adalah metode *nonprobality sampling* dengan digunakan teknik *Proposive Sampling*  yaitu penarikan sampel berdasarkan kriteria tertentu.

| N <sub>0</sub> | Kriteria Pemilihan Sampel                                          |
|----------------|--------------------------------------------------------------------|
|                | Orang yang pernah melakukan pembelian di Marketplace               |
|                | Mengetahui adanya Marketplace Shopee, Tokopedia, Bukalapak, Lazada |
|                | Berdomisili di Lampung                                             |

**Tabel 3. 1 Kriteria Pemilihan Sampel**

Pada penelitian ini populasi adalah masyarakat Provinsi Lampung yang berjumlah 9.081.792 juta penduduk. Penentuan besarnya sampel dapat dihitung dengan menggunakan rumus Slovin sebagai berikut:

$$
n = \frac{N}{1 + Ne^2}
$$

Keterangan :

n = Jumlah Sampel

N = Jumlah Populasi

 $E =$  Error, atau tingkat kesalahan maksimum adalah 10%

 $1 = Bilangan$  konstan

Perhitungan jumlah sampel dengan jumlah populasi penduduk provinsi Lampung sebanyak 9.081.792 juta penduduk dan tingkat kesalahan 10% sebagai berikut:

n = 
$$
\frac{9.081.792}{1 + (9.081.792 \times (0.1)^2)}
$$
 = 99,99 dibulatkan menjadi 100 responden.

berdasarkan perhitungan di atas, maka sampel yang digunakan dalam penelitian ini adalah 100 orang responden.

# **3.4 Variabel Penelitian**

Dalam penelitian ini variabel yang digunakan terdiri dari variabel dependen dan variabel independen. Variabel yang diketahui dalam penelitian ini adalah positioning menurut atribut e-servqual Kepercayaan, Mudah Digunakan, Kualitas Informasi, Layanan Konsumen, Proses Kontrol, Desain Web Aplikasi, Kualitas Hasil, Keandalan,Responsif, Personalisasi.

# **3.5 Definisi Operasional Variabel**

Variabel operasional bertujuan untuk menjelaskan makna variabel yang sedang di teliti. Unsur penelitian yang memberitahukan bagaimana cara mengukur suatu variabel dengan kata lain definisi operasional adalah semacam petunjuk pelaksanaan bagaimana cara mengukut suatu variabel.

Definisi operasional variabel meliputi:

| <b>Variabel</b> | <b>Definisi</b>   | <b>Definisi</b>     | <b>Indikator</b>      | <b>Skala</b> |
|-----------------|-------------------|---------------------|-----------------------|--------------|
|                 | Konsep            | <b>Operasional</b>  |                       | <b>Ukur</b>  |
| Positioning     | "Positioning      | Kemampuan           | 1. Kepercayaan        | Interval     |
|                 | adaalah           | suatu jasa dan      | 2. Mudah digunakan    |              |
|                 | tindakan          | produk<br>yang      | 3. Kualitas informasi |              |
|                 | merancang         | dirasakan oleh      | 4. Layanan konsumen   |              |
|                 | penawaran dan     | pengguna            | 5. Proses kontrol     |              |
|                 | citra             | <b>Market Place</b> | 6. Desain aplikasi    |              |
|                 | perusahaan        |                     | 7. Kualitas hasil     |              |
|                 | agar              |                     | 8.Keandalan           |              |
|                 | mendapatkan       |                     | 9. Responsif          |              |
|                 | tempat khusus     |                     | 10. Personalisasi     |              |
|                 | dalam pikiran     |                     |                       |              |
|                 | sasaran"<br>pasar |                     |                       |              |
|                 | dan<br>(Kotler    |                     |                       |              |
|                 | Keller, Selfia,   |                     |                       |              |
|                 | Ani 2020).        |                     |                       |              |

**Tabel 3. 2 Definisi Operasional Variabel**

#### **3.6 Metode Analisis Data Multidimensional Scalling (MDS)**

Metode Analisis MDS bermanfaat untuk melakukan evaluasi penempatan (positioning) merek, pengukuran citra perusahaan, segmentasi pasar, keefektifan iklan, analisis harga, keputusan jaringan kerjasama, dan pengembangan produk baru. Perceptual map dalam MDS menunjukkan adanya peluang untuk penempatan produk baru. Selain itu, juga untuk mengevaluasi konsep produk baru dan merek yang sudah ada dengan dasar untuk menentukan bagaimana pelanggan mempersepsikan/ memahami konsep baru. Tahap – tahap dalam melakukan analisis multidimensional scalling (MDS) sebagai berikut:

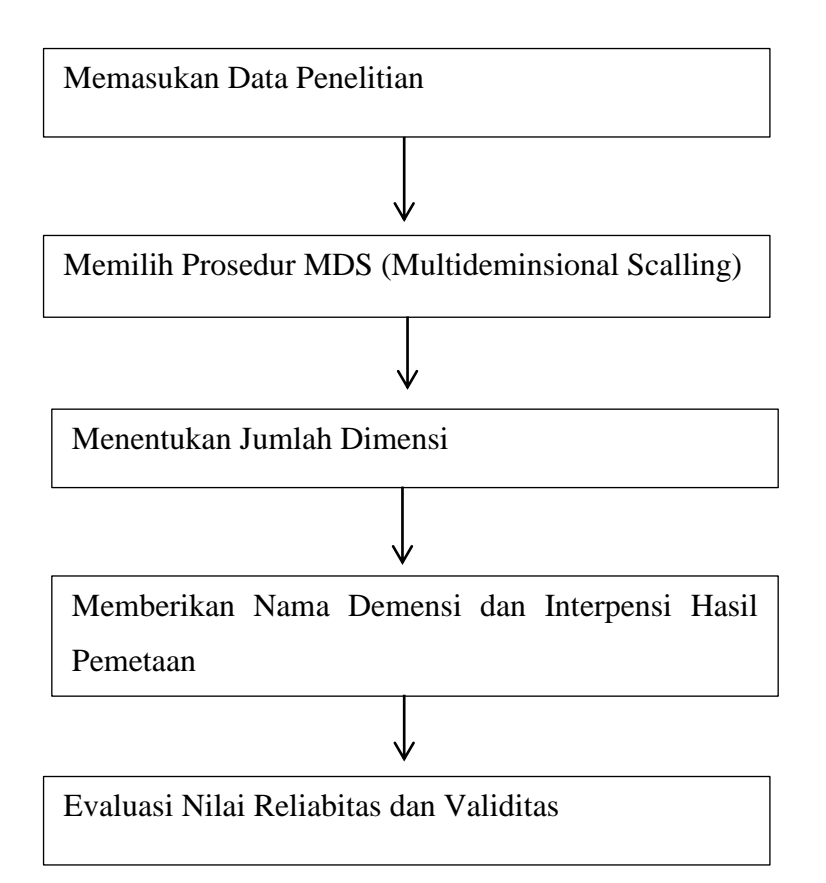

**Gambar 3. 1 Prosedur Analisis Penskalan Multidimensional Scalling**

Apabila dalam *Perceptual map* tidak terlihat dengan jelas perbedaan letak secara visual, maka untuk mengatasi masalah tersebut dapat dengan diatasi dengan menghitung jarakeucliden masing-masing merek. Untuk menghitung jarak

*Euclidean,* perlu untuk diketahui koordinat setiap objek dahuku sebelum menghitung.

Rumus untuk menghitung jarak *euclidean* sebagai berikut:

$$
D = \sqrt{(xi - xi - 1)^2 + (yi - yi - 1)^2}
$$

Dimana :

- D = Jarak geometris (jarak *Euclidean*)
- $xi = K$ oordinat x- ke-i
- $yi = K$ oordinat y ke-i

dari dua bobot relative yaitu dimesni (x dan y) yang seperti diketahui dapat dilihat dari segi vektor arah untuk semua atribut produk-produk yang dibandingkan dalam posisinya. Setiap arah vektor atribur menunjukan apabila semakin baik atau semakin disukai konsumen. Terakhir untuk mengetahui rangking produk sendiridapat dibandingkan berdasarkan tiap atribut maka dapat dilakukan menarik garis tegak lurus terhadap vektor tersebut. Rangking produk ini dapat diurutkan dari yang paling dekat dengan ujung vektor atribut tersebut.

RSQ dalam metode multidimensional scalling menunjukan proporsi varian data input yang dapat dijelaskan oleh model MDS (multidimensional scalling). Apabila semakin tinggi RSQ, semakin baik pula model MDS. Maholtra dalam buku simamora (2010;268). Model multidimensional scalling dapat diterima bila RSQ ≥ 0,6. Dalam multideminsional scalling tingkat stress menunjukan proporsi varian perbedaan. Maholtra merumuskan rumus yang paling banyak digunakan pada MDS yaitu rumus Krusal Tipe 1 sebagai berikut :

$$
\text{Stress} = \sqrt{\frac{\Sigma (dy - \mathbb{E}y)^2}{\Sigma (dy - \mathbb{E})^2}}
$$

Dimana :

 $\mathbb{Z}$  = rata rata jarak peta

 $\mathbb{Z}$ y = Jarak turunan (derived distance) atau data kemiripan (similarity data) yang dihasilkan computer

dy = Data jarak yang diberikan responden

untuk penafsiran berlaku prinsip "semakin rendah stress, semakin baik model MDS yang dihasilkan". Agar mengetahui indikator batasan nilai stress sebagaimana dikutip dari Maholtra sebagai berikut :

**Tabel 3. 3 Kategori Penilaian Kelayakan model berdasarkan S-Stress**

| <b>Stress (Percent)</b> | <b>Goodness of Fit</b> |
|-------------------------|------------------------|
| 20                      | Poor                   |
| 10                      | Fair                   |
| 5                       | Good                   |
| 2,5                     | Excellent              |
|                         | Perfect                |